Министерство науки и высшего образования Российской Федерации Федеральное государственное автономное образовательное учреждение высшего образования «Южно-Уральский государственный университет (национальный исследовательский университет)» Многопрофильный колледж

#### УТВЕРЖДАЮ:

директор Многопрофильного колледжа

О.Б. Прохорова 19 января 2024

# РАБОЧАЯ ПРОГРАММА ПРОФЕССИОНАЛЬНОГО МОДУЛЯ ПМ.05 ПОДГОТОВКА И ВЕДЕНИЕ ТЕХНОЛОГИЧЕСКОГО ПРОЦЕССА (ПО ВИДАМ) НА РОБОТОТЕХНОЛОГИЧЕСКОМ **КОМПЛЕКСЕ**

### Основной профессиональной образовательной программы

# 15.02.18 ТЕХНИЧЕСКАЯ ЭКСПЛУАТАЦИЯ И ОБСЛУЖИВАНИЕ РОБОТИЗИРОВАННОГО ПРОИЗВОДСТВА (ПО ОТРАСЛЯМ)

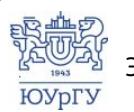

 ДОКУМЕНТ ПОДПИСАН ЭЛЕКТРОННОЙ ПОДПИСЬЮ

Сертификат: 01D966BCDE7A1D900005AB96381D0002 Владелец: Нестеров Максим Игоревич Действителен: с 04.04.2023 до 04.04.2024

Челябинск, 2024

Рабочая программа профессионального модуля ПМ.05 Подготовка и ведение технологического процесса (по видам) на робототехнологическом комплексе среднего образовательной программы профессиональной основной профессионального образования (далее СПО) по специальности 15.02.18 Техническая эксплуатация и обслуживание роботизированного производства (по отраслям) рассмотрена и одобрена на заседании Педагогического совета № 4, протокол №4 от «18» января 2024 г.

СОГЛАСОВАНО: Зам. директора по УПР

Л.П. Попкова «18» января 2024 г.

Специалист по УМР

О.А. Швецова «18» января 2024 г.

Разработчик: Дудкин М.М. - профессор кафедры ЭПМЭМ

Рабочая программа профессионального модуля ПМ.05 Подготовка и ведение технологического процесса (по видам) на робототехнологическом комплексе разработана в соответствии с требованиями Федерального государственного образовательного стандарта среднего профессионального образования по обслуживание Техническая эксплуатация и специальности 15.02.18 Приказом роботизированного производства  $(110)$ отраслям) (YTB. 27.11.2023 и установленной No 890) Минпросвещения России OT направленности.

# **СОДЕРЖАНИЕ**

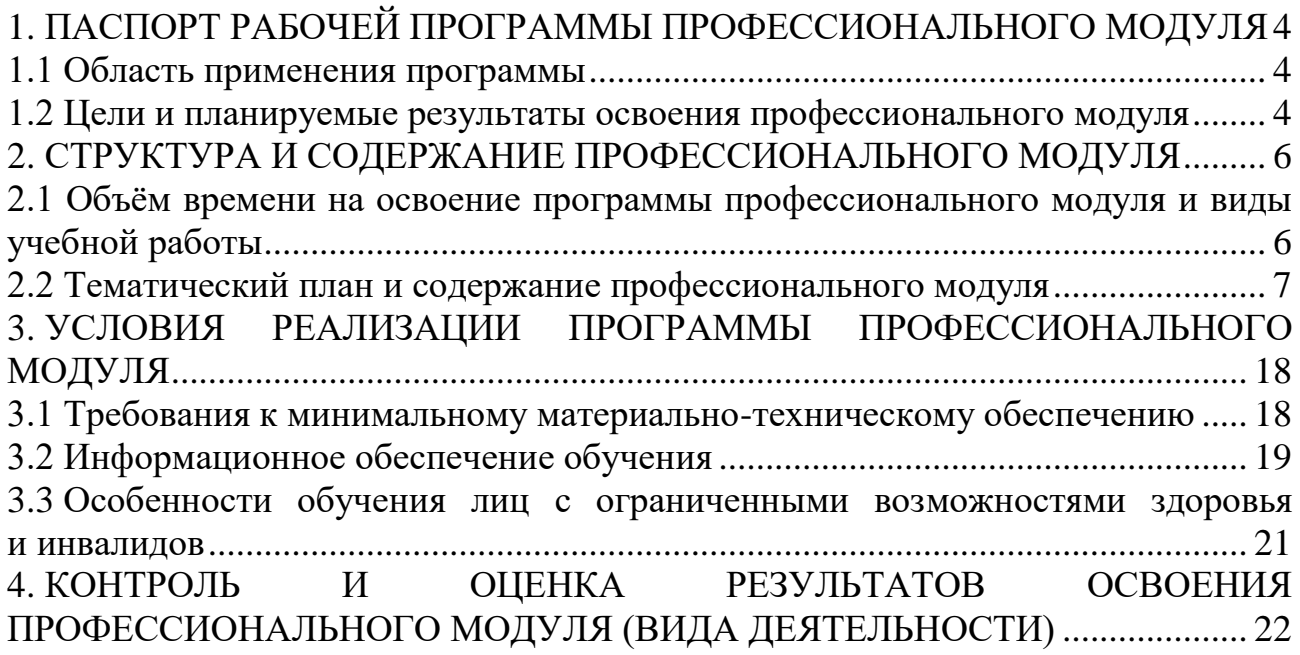

## <span id="page-3-0"></span>**1. ПАСПОРТ РАБОЧЕЙ ПРОГРАММЫ ПРОФЕССИОНАЛЬНОГО МОДУЛЯ**

### **1.1 Область применения программы**

<span id="page-3-1"></span>Рабочая программа профессионального модуля ПМ.05 Подготовка и ведение технологического процесса (по видам) на робототехнологическом комплексе (далее рабочая программа) является частью основной профессиональной образовательной программы в соответствии с ФГОС СПО по специальности **15.02.18 Техническая эксплуатация и обслуживание роботизированного производства (по отраслям)** в части освоения вида деятельности (ВД): **Подготовка и ведение технологического процесса (по видам) на робототехнологическом комплексе.**

### <span id="page-3-2"></span>**1.2 Цели и планируемые результаты освоения профессионального модуля**

В результате изучения профессионального модуля студент должен освоить вид деятельности **«**Подготовка и ведение технологического процесса (по видам) на робототехнологическом комплексе**»** и соответствующие ему общие компетенции (таблица 1) и профессиональные компетенции (таблица 2) в соответствии с ФГОС СПО по специальности **15.02.18 Техническая эксплуатация и обслуживание роботизированного производства (по отраслям)**.

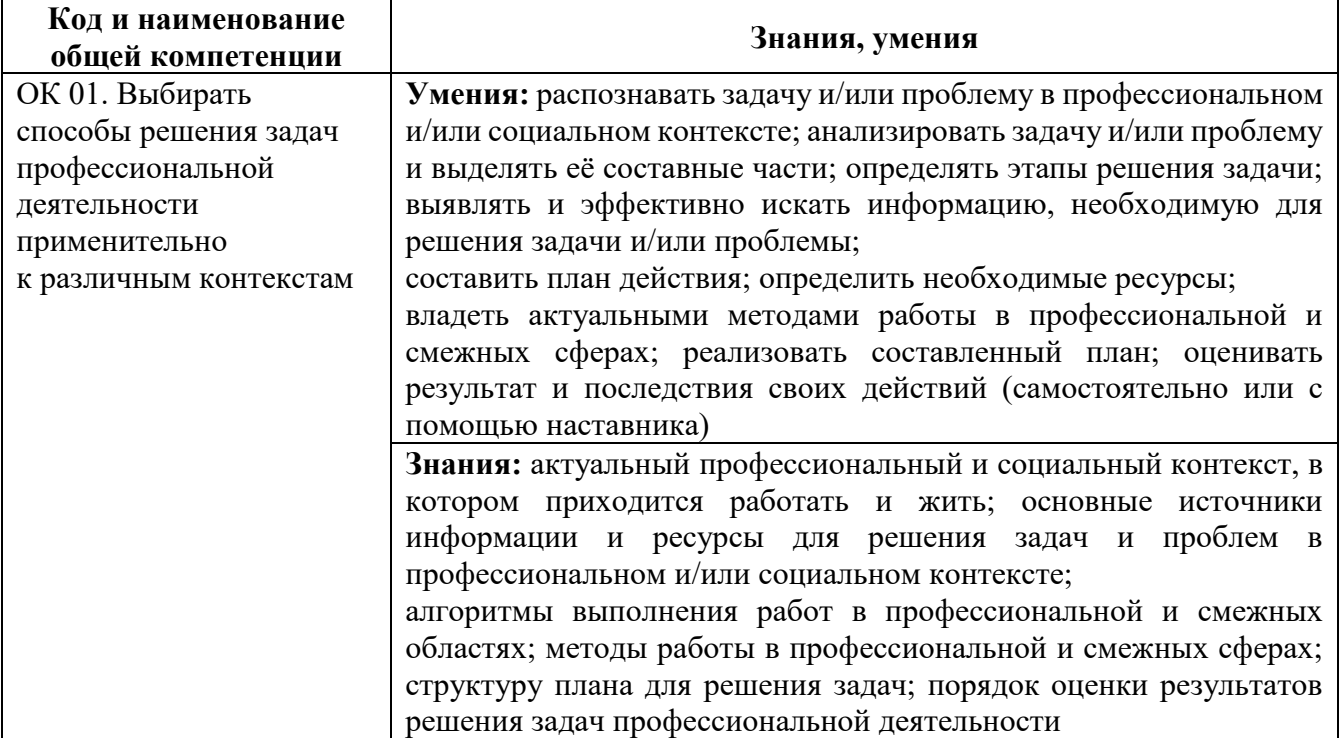

Таблица 1 – Общие компетенции

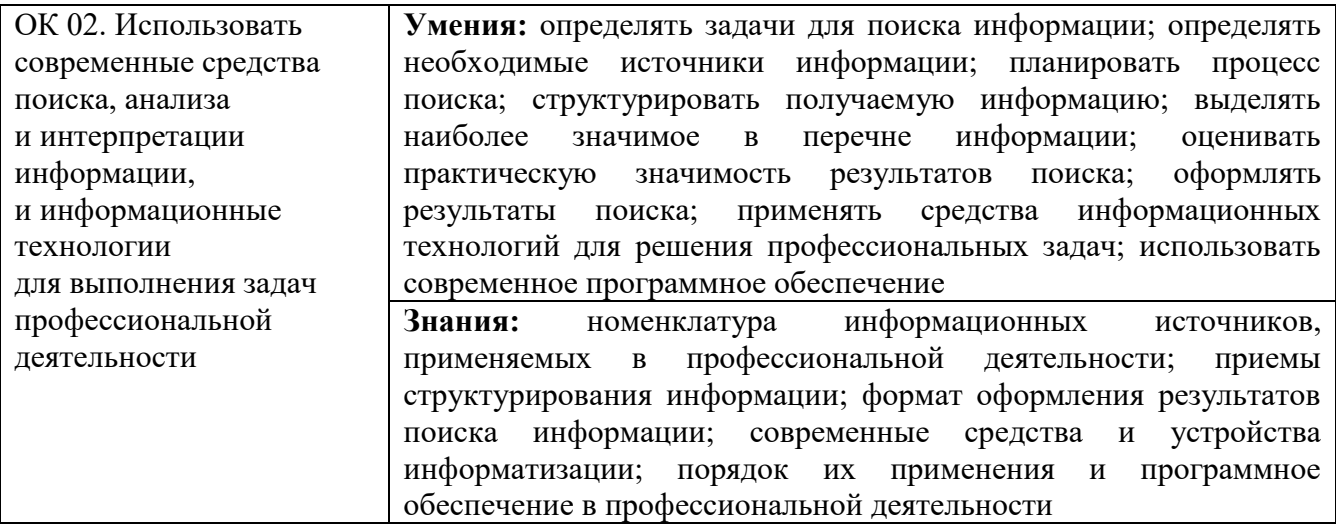

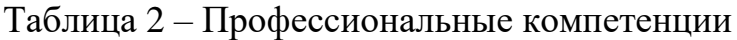

<span id="page-4-0"></span>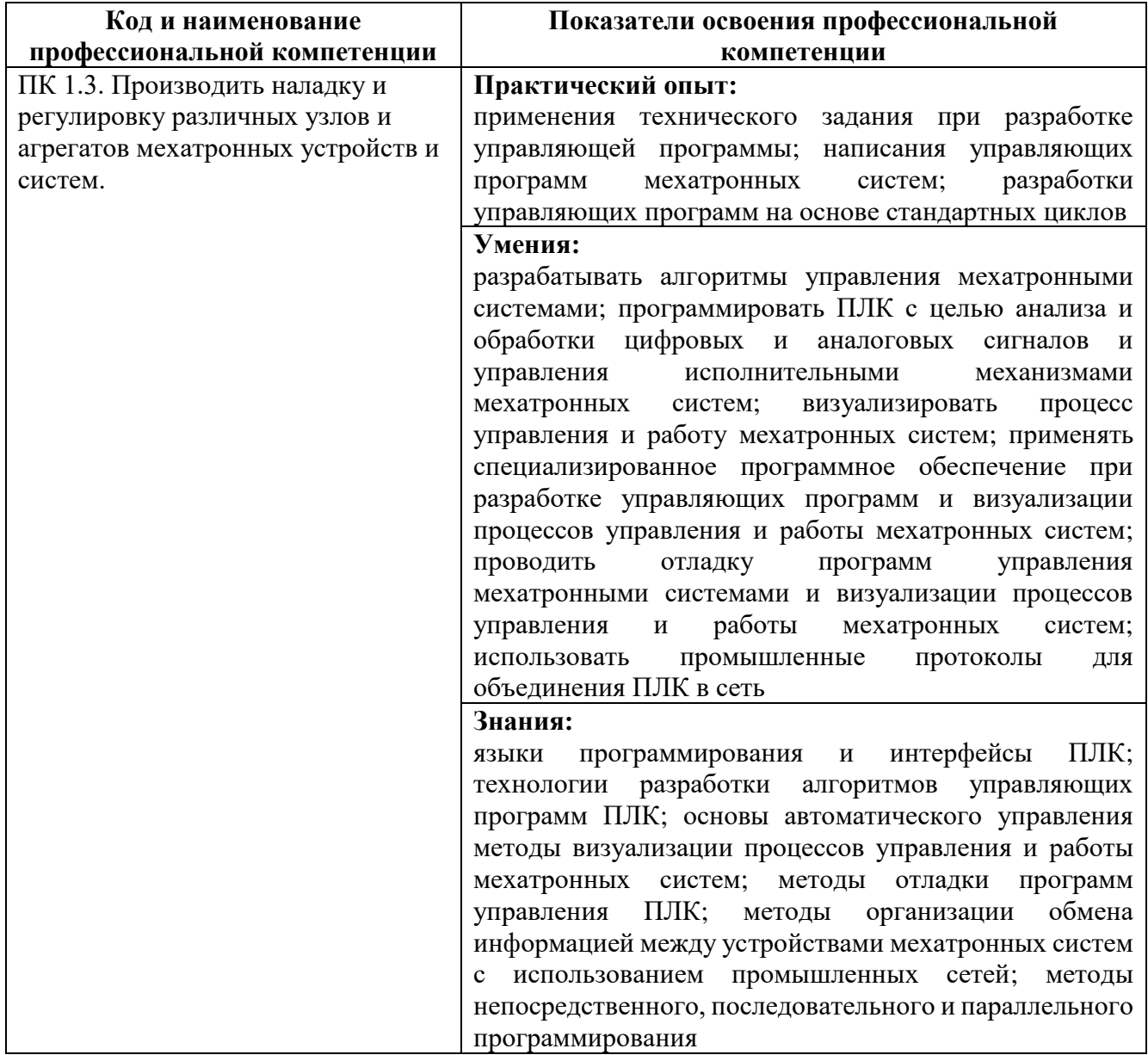

# **2. СТРУКТУРА И СОДЕРЖАНИЕ ПРОФЕССИОНАЛЬНОГО МОДУЛЯ**

<span id="page-5-0"></span>**2.1 Объём времени на освоение программы профессионального модуля и виды учебной работы** 

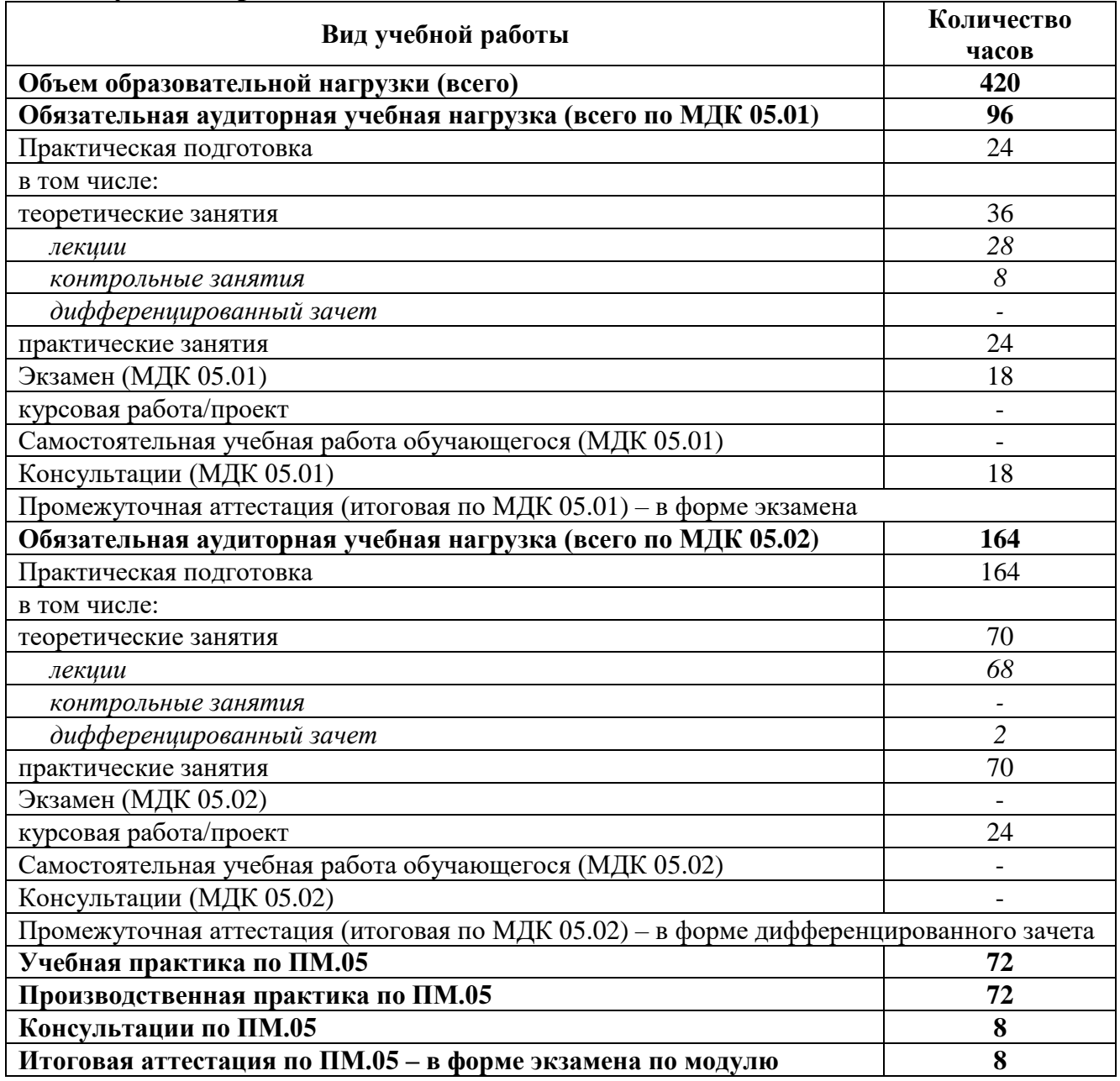

# **2.2 Тематический план и содержание профессионального модуля-**

<span id="page-6-0"></span>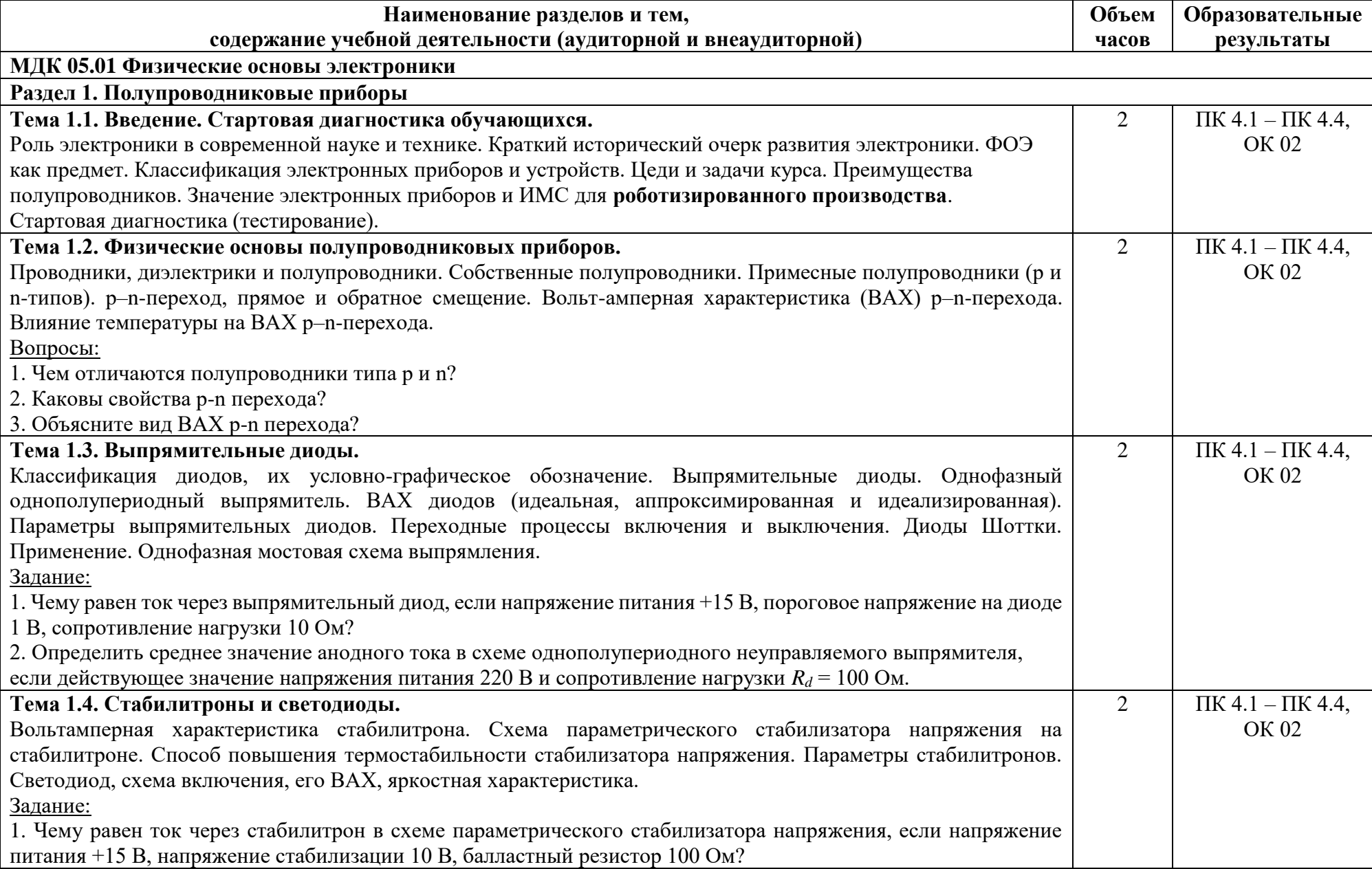

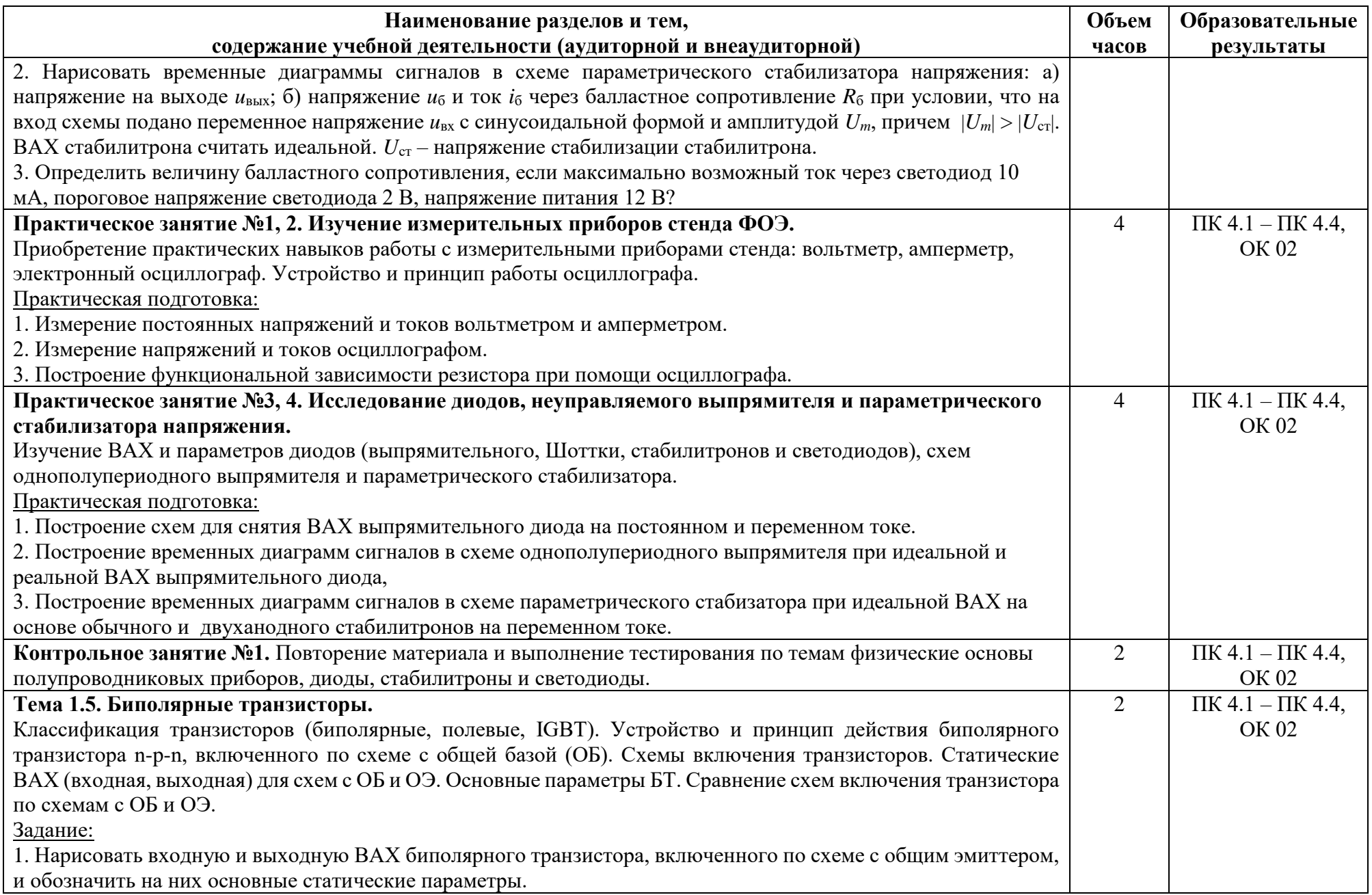

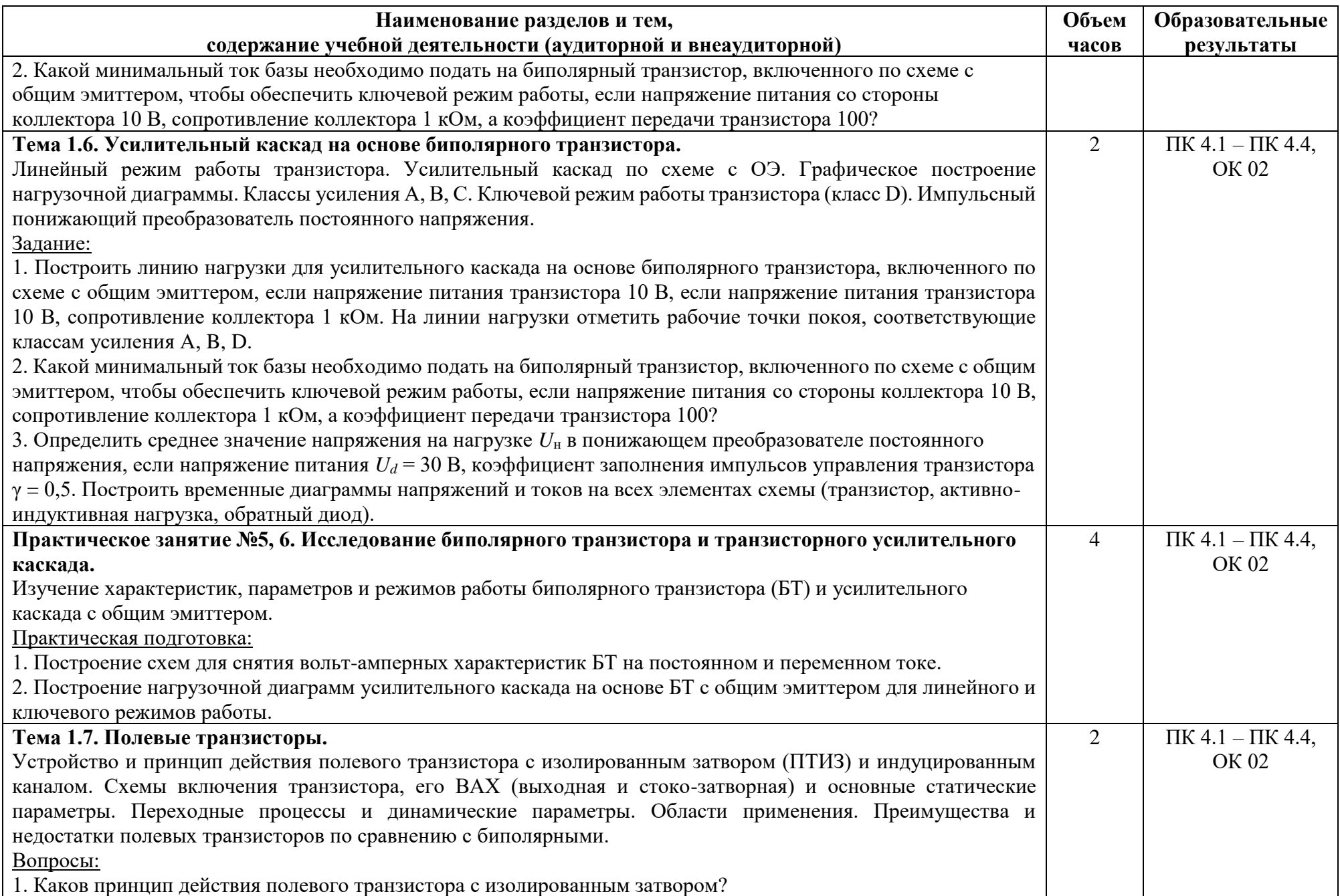

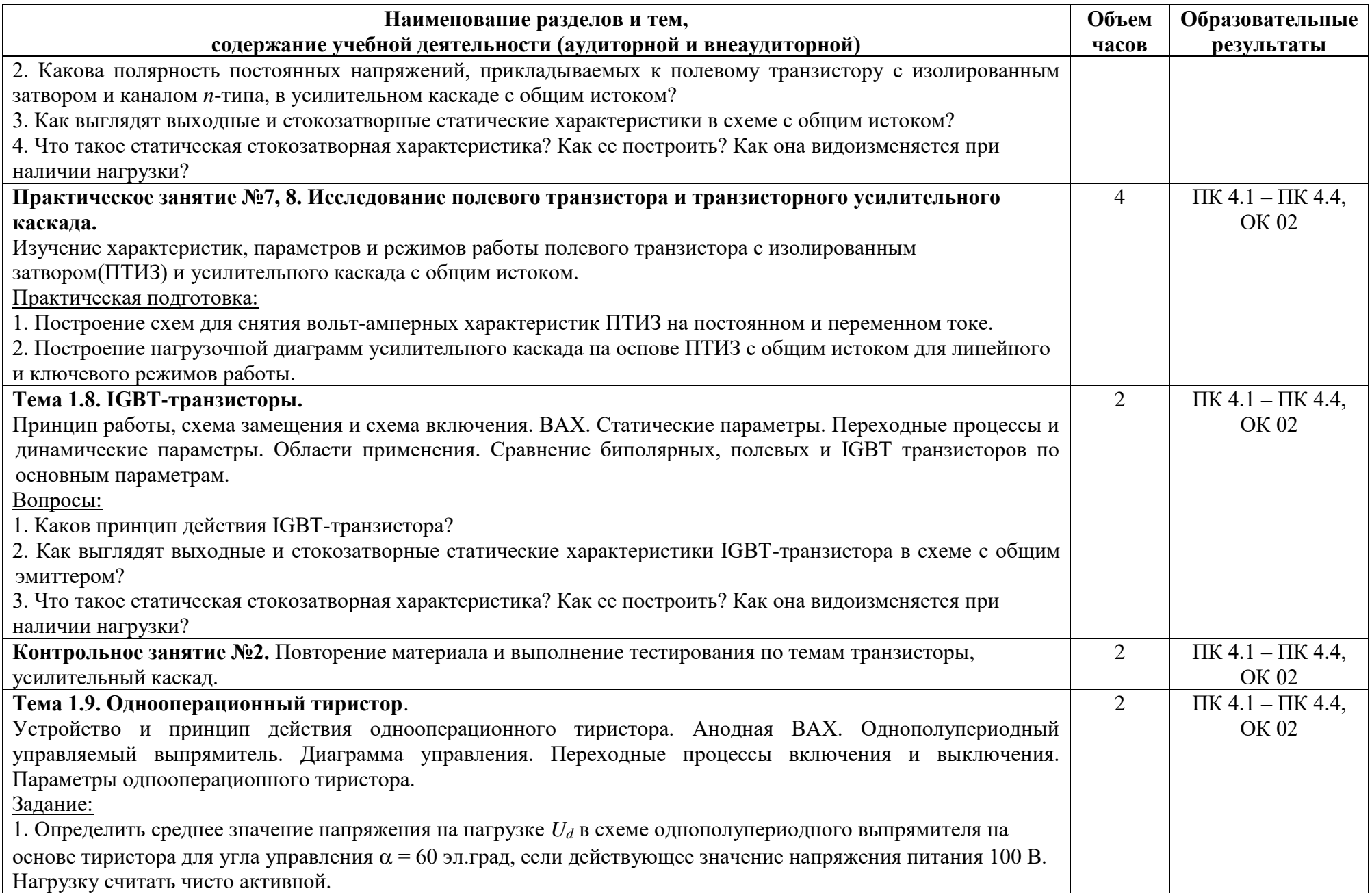

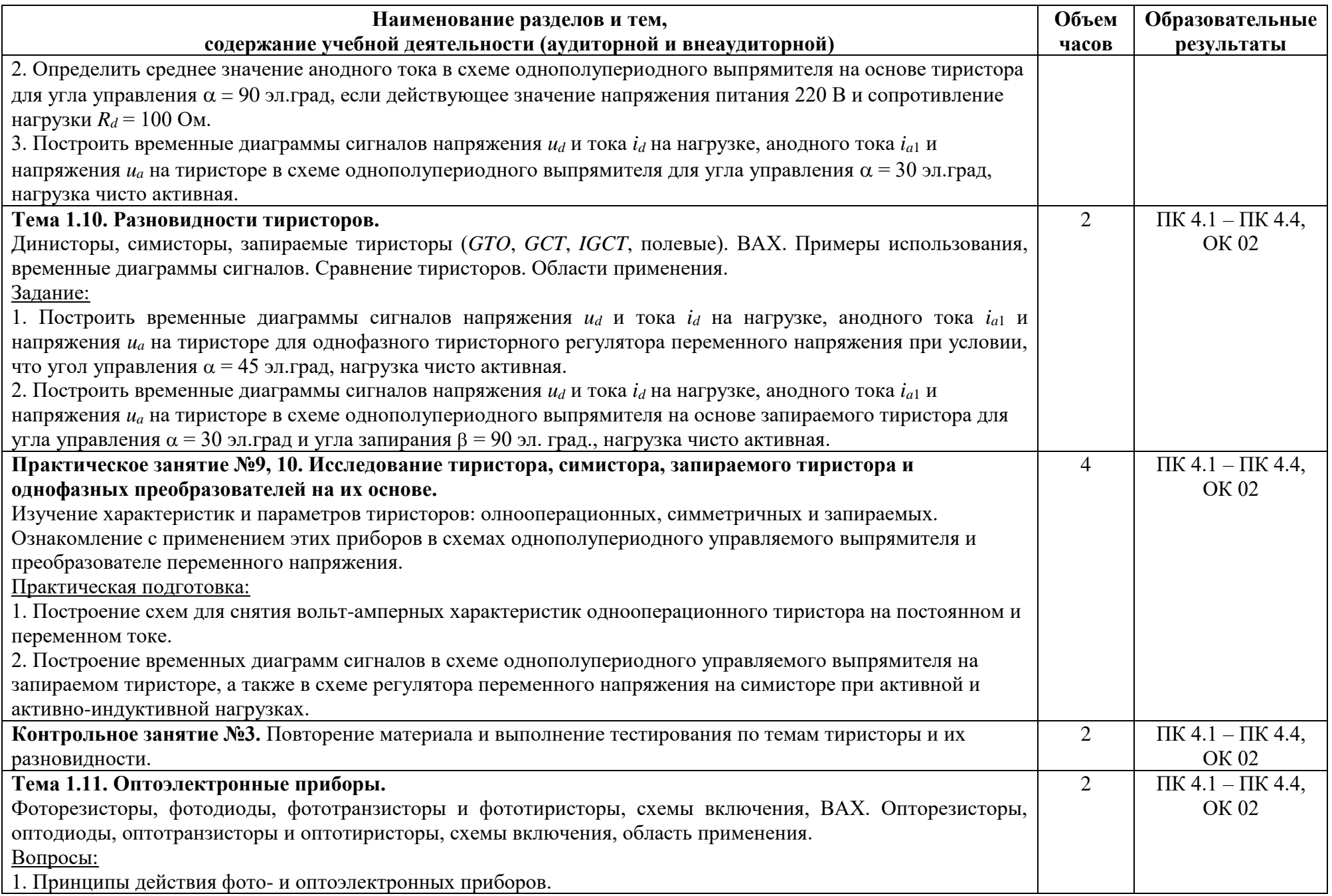

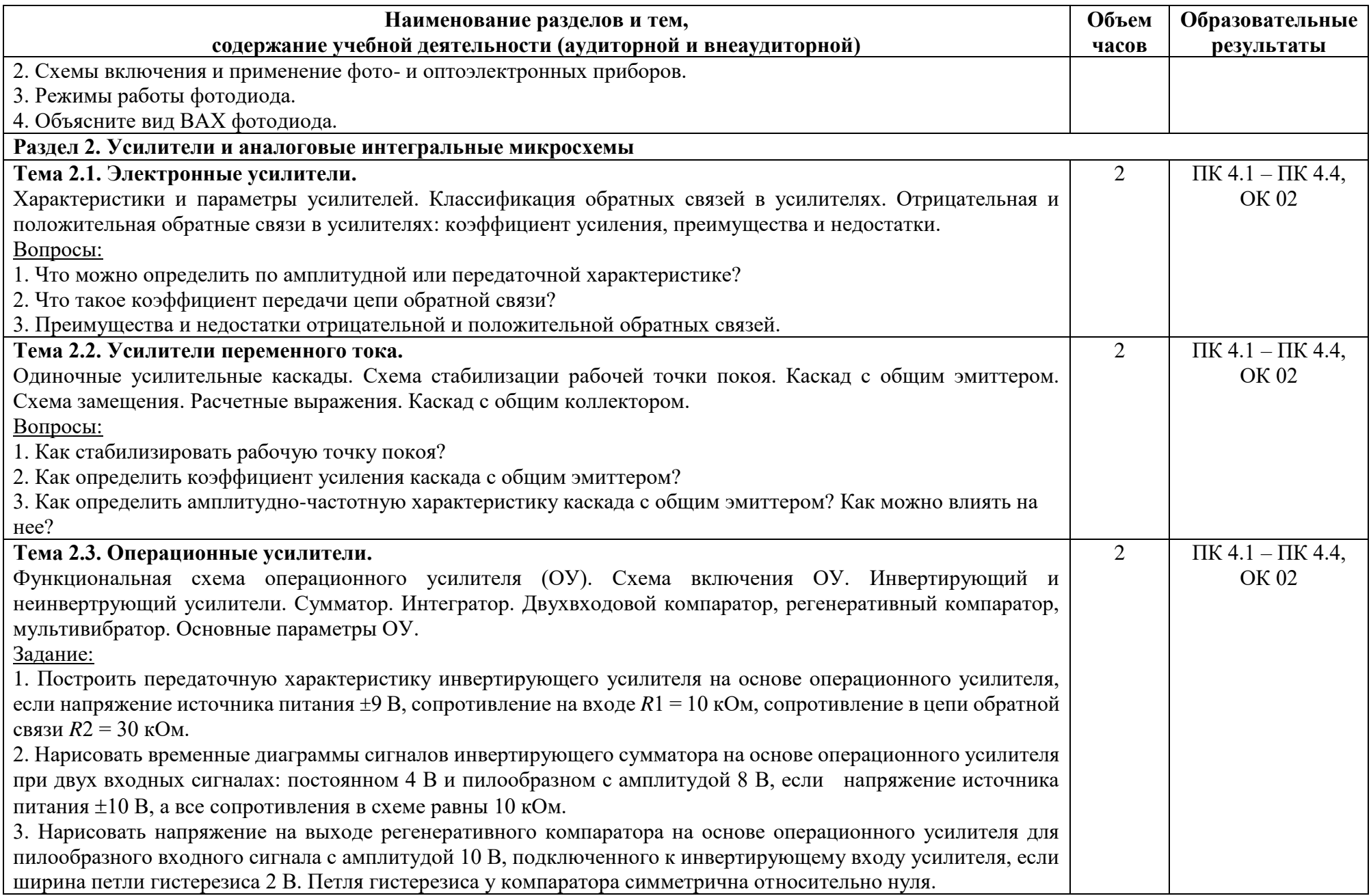

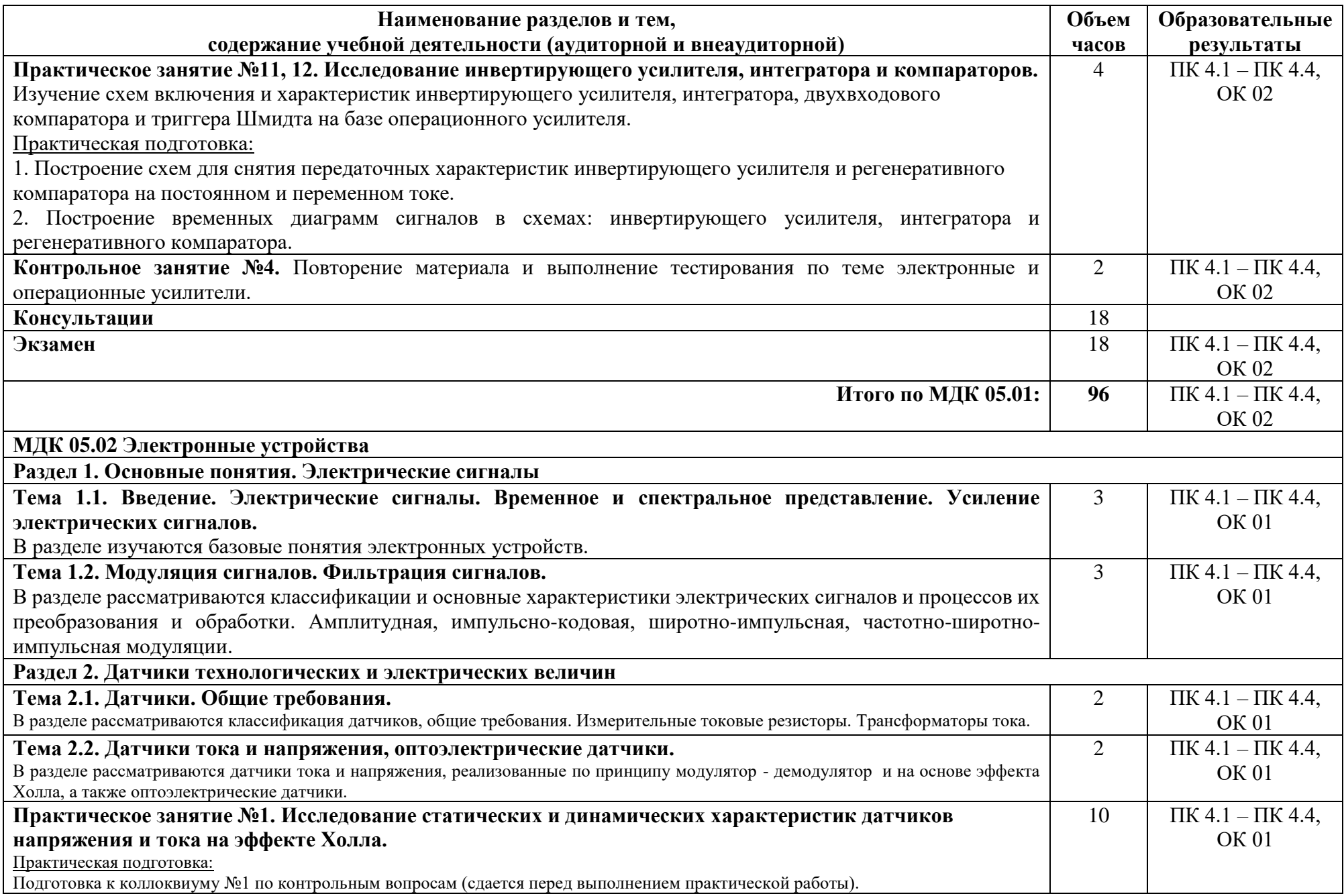

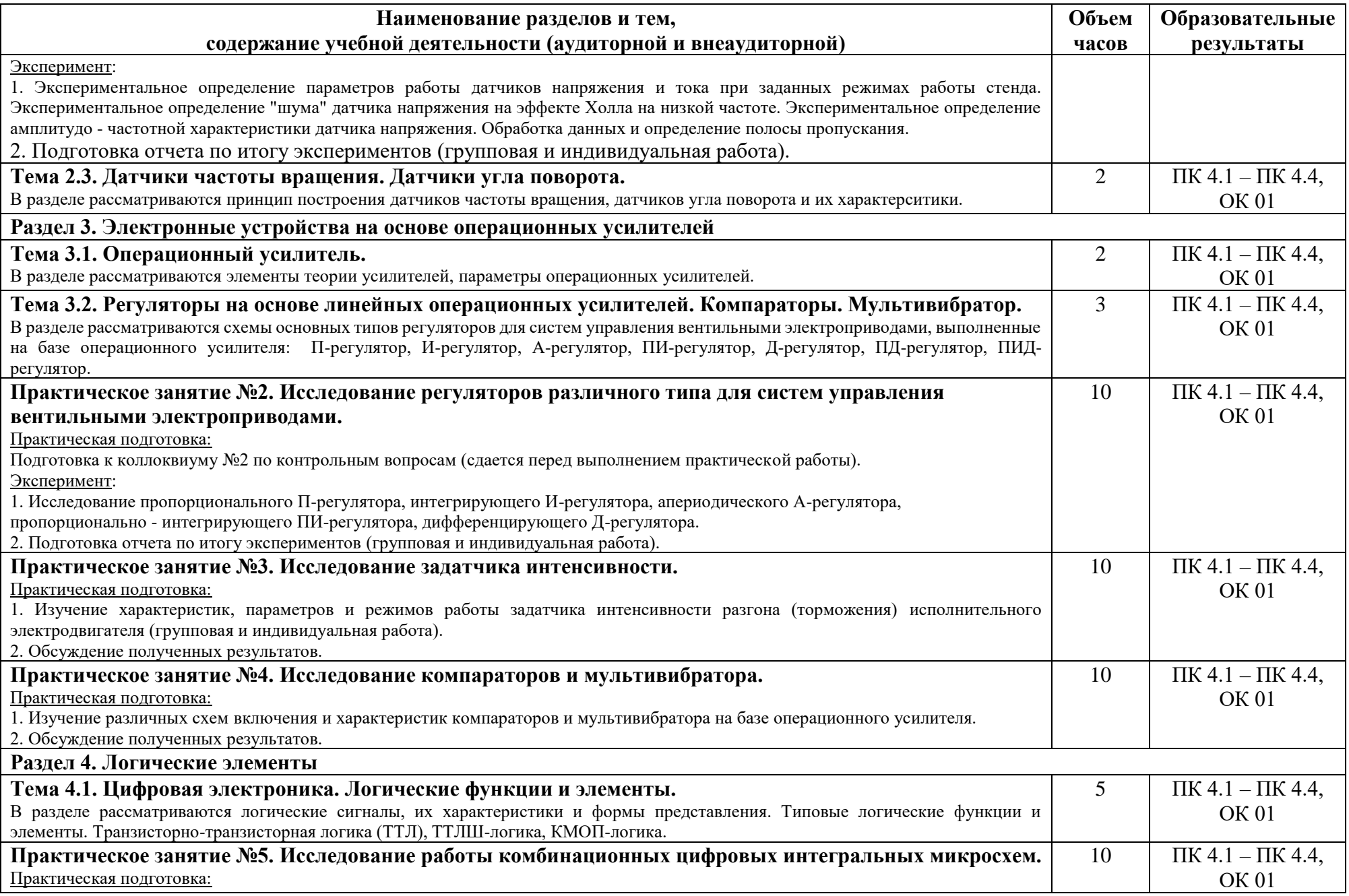

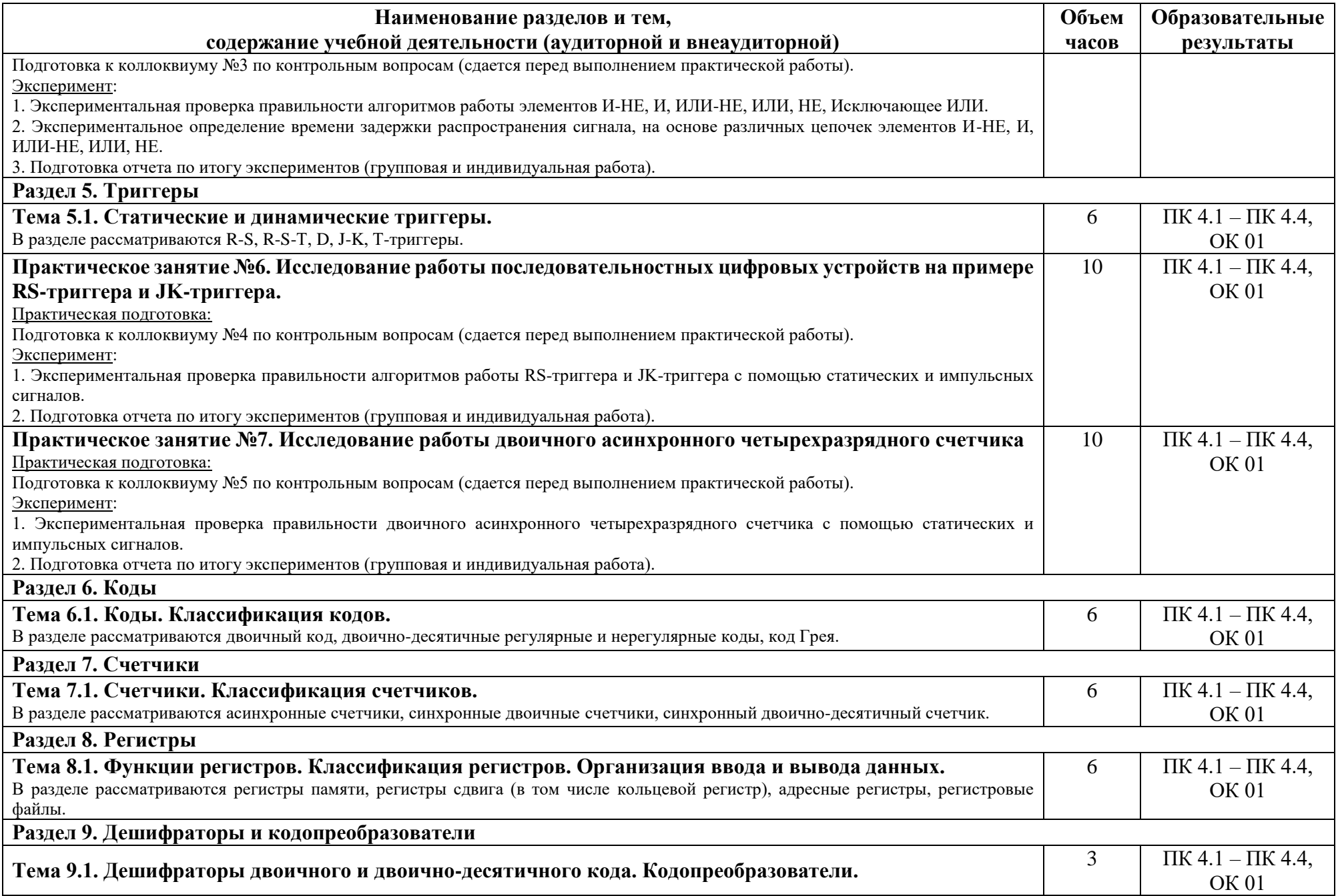

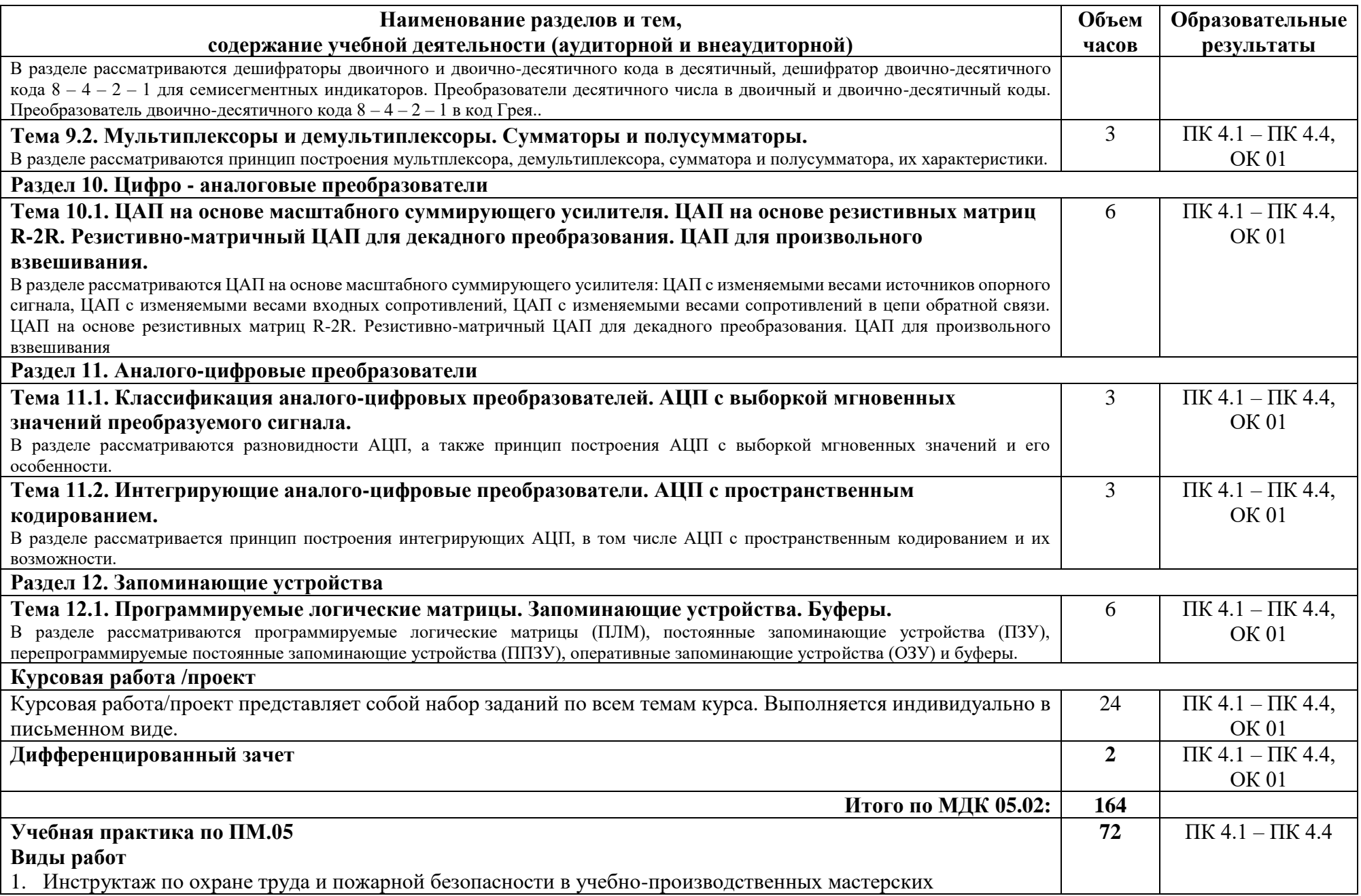

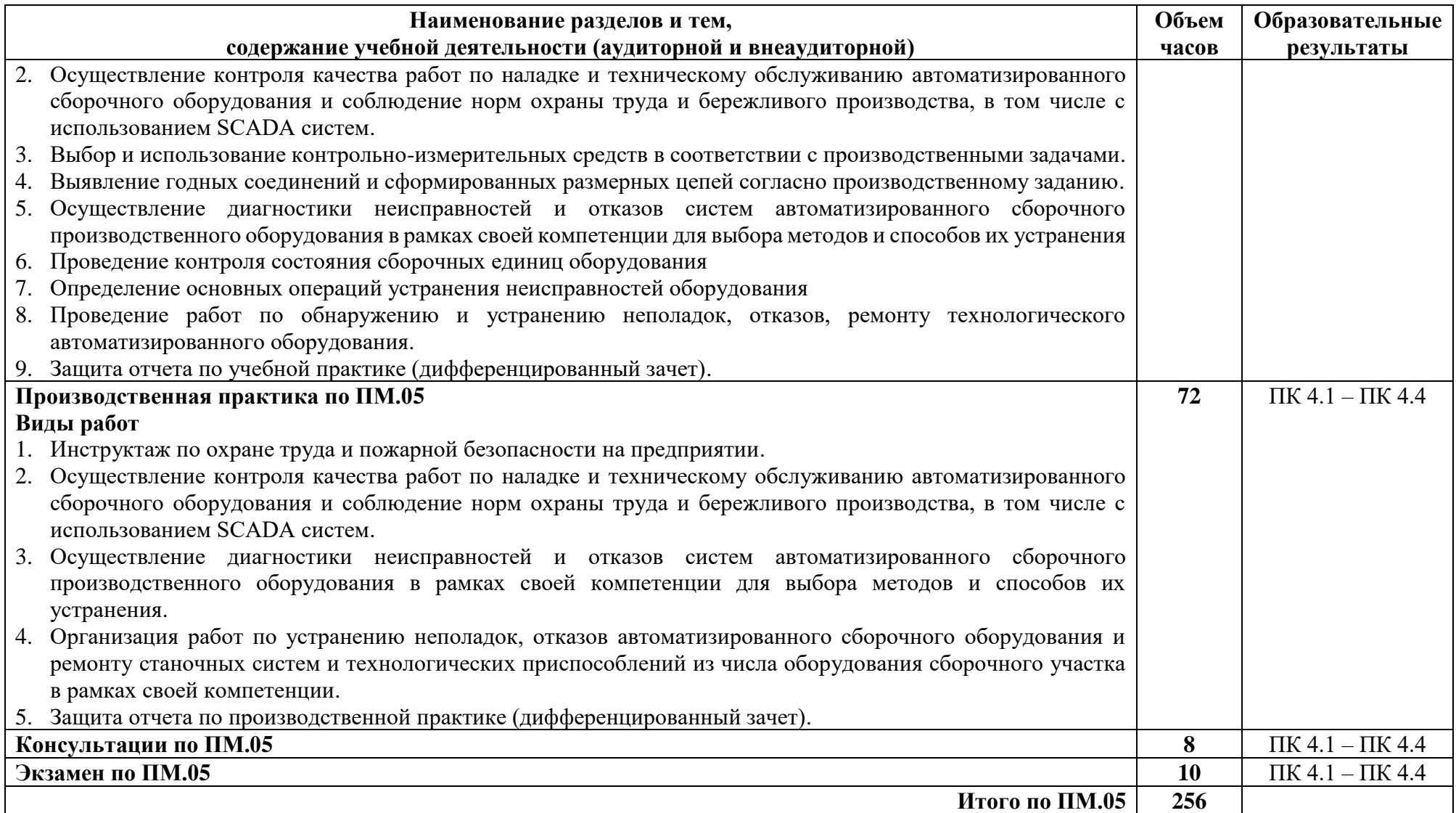

# <span id="page-17-0"></span>**3. УСЛОВИЯ РЕАЛИЗАЦИИ ПРОГРАММЫ ПРОФЕССИОНАЛЬНОГО МОДУЛЯ**

## <span id="page-17-1"></span>**3.1 Требования к минимальному материально-техническому обеспечению**

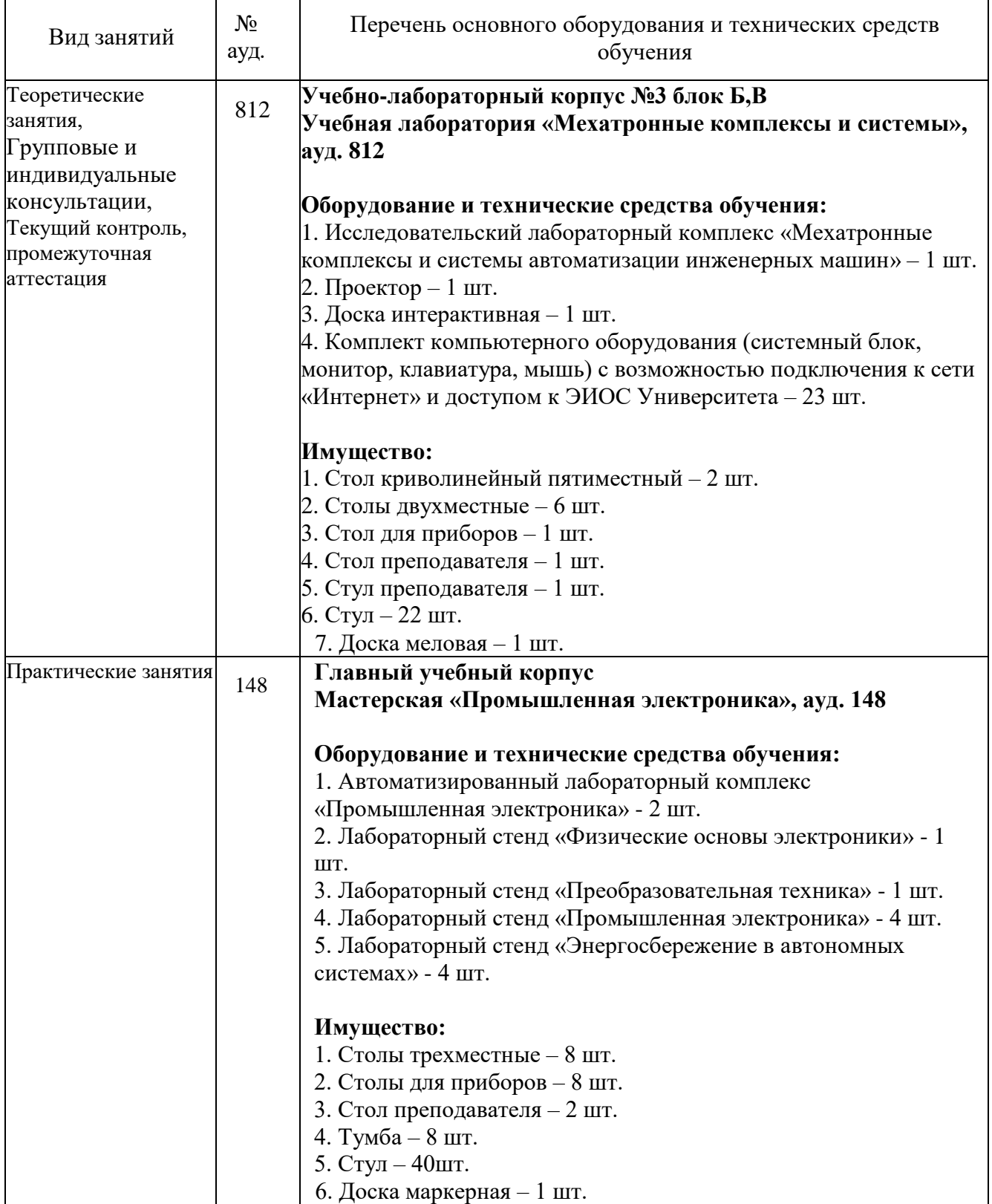

#### МДК 05.01 Физические основы электроники:

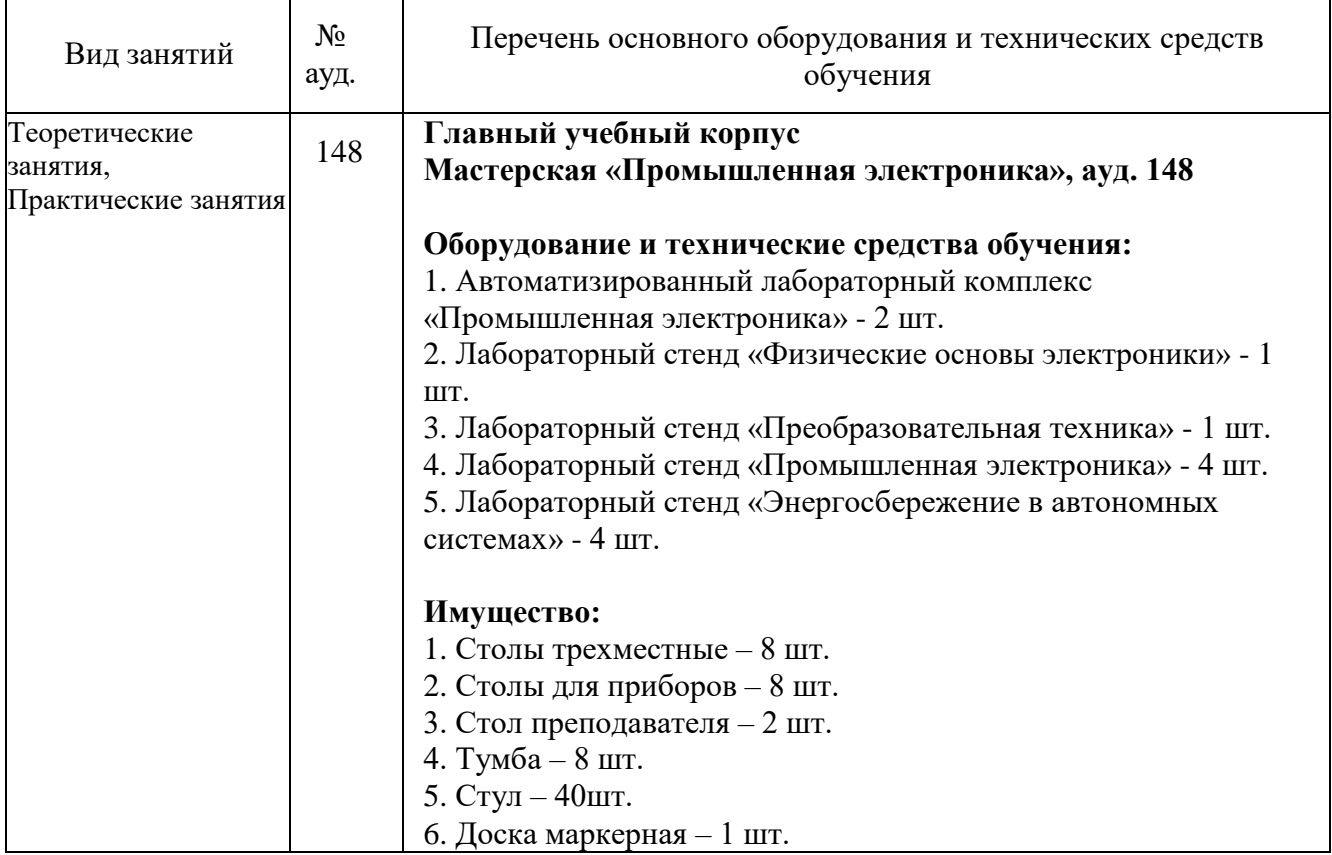

### МДК 05.02 Электронные устройства:

#### <span id="page-18-0"></span>**3.2 Информационное обеспечение обучения**

#### **Основная литература**

1. Берикашвили, В. Ш. Электроника и микроэлектроника: импульсная и цифровая электроника: учебное пособие для среднего профессионального образования / В. Ш. Берикашвили. — 2-е изд., испр. и доп. — Москва: Издательство Юрайт, 2024. — 242 с. — (Профессиональное образование). — ISBN 978-5-534- 06256-4. — Текст: электронный // Образовательная платформа Юрайт [сайт]. — URL:<https://urait.ru/bcode/539963> (дата обращения: 10.02.2024).

2. Микушин, А. В. Физические основы электроники / А. В. Микушин. — Санкт-Петербург : Лань, 2023. — 148 с. — ISBN 978-5-507-45545-4. — Текст : электронный // Лань : электронно-библиотечная система. — URL: <https://e.lanbook.com/book/311831>

3. Миленина, С. А. Электроника и схемотехника: учебник и практикум для среднего профессионального образования / С. А. Миленина; под редакцией Н. К. Миленина. — 2-е изд., перераб. и доп. — Москва: Издательство Юрайт, 2024. — 270 с. — (Профессиональное образование). — ISBN 978-5-534-06085-0. — Текст: электронный // Образовательная платформа Юрайт [сайт]. — URL: <https://urait.ru/bcode/538843> (дата обращения: 10.02.2024).

4. Миловзоров, О. В. Основы электроники : учебник для среднего профессионального образования / О. В. Миловзоров, И. Г. Панков. — 6-е изд., перераб. и доп. — Москва: Издательство Юрайт, 2024. — 344 с. —

(Профессиональное образование). — ISBN 978-5-534-03249-9. — Текст : электронный // Образовательная платформа Юрайт [сайт]. — URL: <https://urait.ru/bcode/536813>

5. Новожилов, О. П. Схемотехника радиоприемных устройств: учебное пособие для среднего профессионального образования / О. П. Новожилов. — 2-е изд., испр. и доп. — Москва: Издательство Юрайт, 2024. — 256 с. — (Профессиональное образование). — ISBN 978-5-534-09925-6. — Текст: электронный // Образовательная платформа Юрайт [сайт]. — URL: <https://urait.ru/bcode/540400> (дата обращения: 10.02.2024).

6. Червяков, Г. Г. Электронная техника : учебное пособие для среднего профессионального образования / Г. Г. Червяков, С. Г. Прохоров, О. В. Шиндор. — 2-е изд., перераб. и доп. — Москва : Издательство Юрайт, 2023. — 250 с. — (Профессиональное образование). — ISBN 978-5-534-11052-4. — Текст : электронный // Образовательная платформа Юрайт [сайт]. — URL: <https://urait.ru/bcode/51729>

7. Электротехника и электроника в 3 т. Том 3. Основы электроники и электрические измерения : учебник и практикум для среднего профессионального образования / Э. В. Кузнецов, Е. А. Куликова, П. С. Культиасов, В. П. Лунин ; под общей редакцией В. П. Лунина. — 2-е изд., перераб. и доп. — Москва : Издательство Юрайт, 2023. — 234 с. — (Профессиональное образование). — ISBN 978-5-534-03756-2. — Текст : электронный // Образовательная платформа Юрайт [сайт]. — URL:<https://urait.ru/bcode/514846>

#### **Дополнительная литература**

1. Новожилов, О. П. Электроника и схемотехника в 2 ч. Часть 1 : учебник для среднего профессионального образования / О. П. Новожилов. — Москва : Издательство Юрайт, 2024. — 382 с. — (Профессиональное образование). — ISBN 978-5-534-10366-3. — Текст : электронный // Образовательная платформа Юрайт [сайт]. — URL:<https://urait.ru/bcode/542115>

2. Рюмин, В. В. Занимательная электротехника / В. В. Рюмин. — Москва: Издательство Юрайт, 2024. — 122 с. — (Открытая наука). — ISBN 978-5-534- 09431-2. — Текст: электронный // Образовательная платформа Юрайт [сайт]. — URL:<https://urait.ru/bcode/541679> (дата обращения: 10.02.2024).

### **Перечень используемого программного обеспечения:**

- 1 Microsoft Office
- 2 Microsoft Windows

**Перечень используемых профессиональных баз данных и информационных справочных систем:**

- 1. ЭБС Электронного издания ЮРАЙТ
- 2. ЭБС «ЛАНЬ»

### <span id="page-20-0"></span>**3.3 Особенности обучения лиц с ограниченными возможностями здоровья и инвалидов**

Обучение по профессиональному модулю обучающихся с ограниченными возможностями здоровья осуществляется с учетом особенностей психофизического развития, индивидуальных возможностей и состояния здоровья таких обучающихся.

Содержание образования и условия организации обучения обучающихся с ограниченными возможностями здоровья определяются адаптированной образовательной программой, а для инвалидов также в соответствии с индивидуальной программой реабилитации инвалида.

Освоение профессионального модуля обучающимися с ограниченными возможностями здоровья может быть организовано как совместно с другими обучающимися, так и в отдельных группах. Предполагаются специальные условия для получения образования обучающимися с ограниченными возможностями здоровья. Медицинские ограничения регламентированы Перечнем медицинских противопоказаний Министерства здравоохранения Российской Федерации.

Подбор и разработка учебных материалов производятся с учетом предоставления материала в различных формах: аудиальной, визуальной, с использованием специальных технических средств и информационных систем.

Форма проведения аттестации для студентов-инвалидов устанавливается с учетом индивидуальных психофизических особенностей. Для студентов с ОВЗ предусматривается доступная форма предоставления заданий оценочных средств. Студентам с инвалидностью увеличивается время на подготовку ответов на контрольные вопросы. Для таких студентов предусматривается доступная форма предоставления ответов на задания.

# <span id="page-21-0"></span>**4. КОНТРОЛЬ И ОЦЕНКА РЕЗУЛЬТАТОВ ОСВОЕНИЯ ПРОФЕССИОНАЛЬНОГО МОДУЛЯ (ВИДА ДЕЯТЕЛЬНОСТИ)**

Контроль и оценка результатов освоения профессионального модуля ПМ.05 Подготовка и ведение технологического процесса (по видам) на робототехнологическом комплексе осуществляется преподавателем в процессе Мониторинга динамики индивидуальных достижений включающего текущий контроль и промежуточную аттестацию.

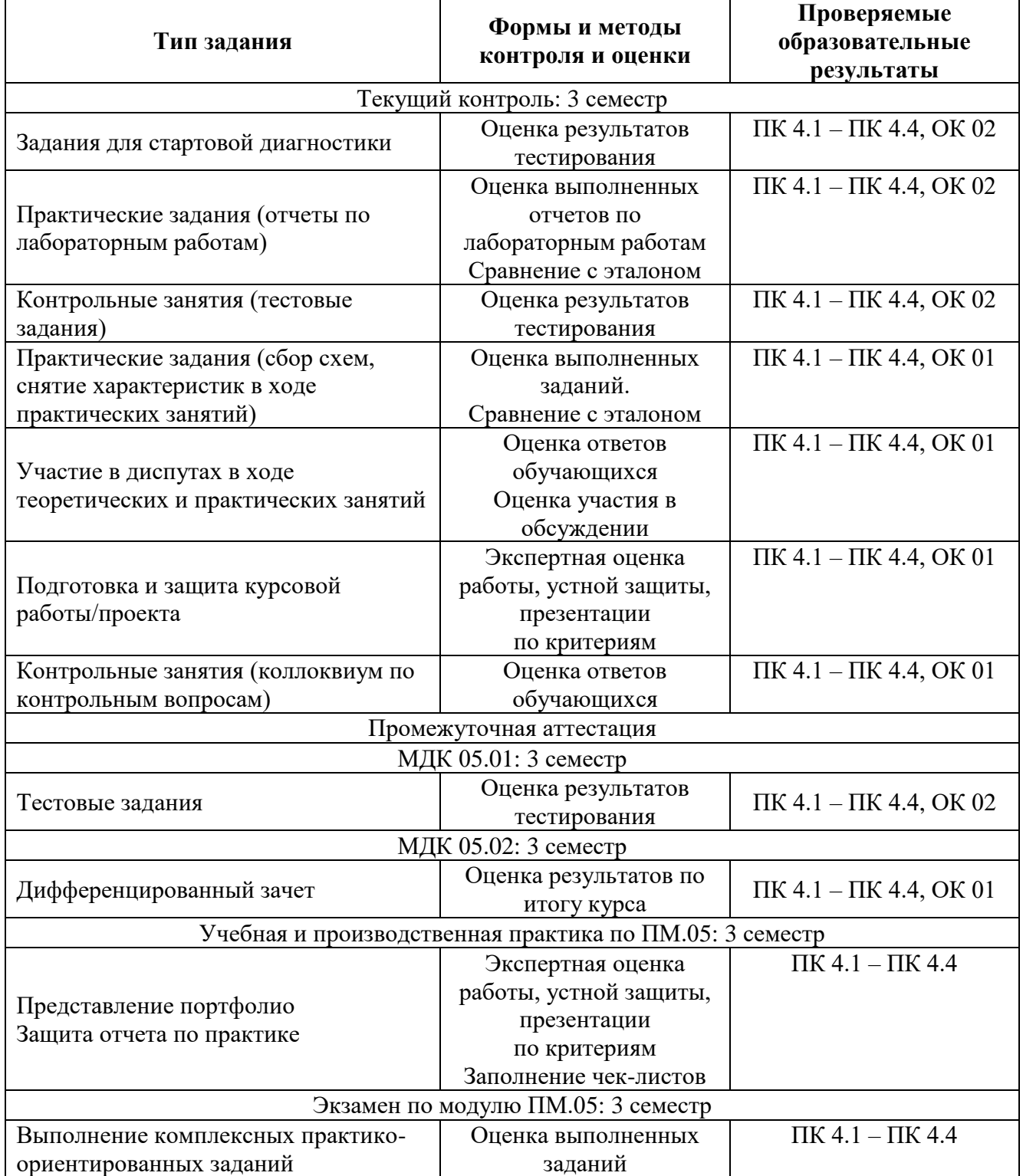

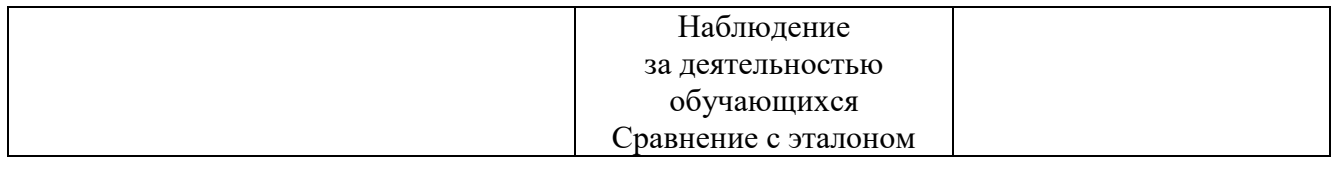

Промежуточный контроль освоения профессионального модуля осуществляется при проведении экзамена по МДК 05.01 Физические основы электроники, дифференцированного зачета по МДК.05.02 Электронные устройства, дифференцированных зачетов по учебной и производственной практике.

Условием допуска к экзамену по междисциплинарному курсу МДК 05.01 Физические основы электроники является положительная аттестация обучающихся по результатам текущего контроля, выполнение всех заданий. Экзамен по МДК 05.01 Физические основы электроники проводится с учетом результатов текущего контроля на основе балльно-рейтинговой системы оценивания. Обучающийся, имеющий итоговый рейтинг от 4,5 до 5 баллов, освобождается (на усмотрение преподавателя) от выполнения заданий экзаменационного билета и получает оценку «отлично». Обучающийся, имеющий рейтинг от 4,0 до 4,4 баллов, освобождается от выполнения заданий экзаменационного билета и получает оценку «хорошо», если студент претендует на оценку «отлично», проходит тестирование. При этом педагогом учитывается, что обучающийся за оцениваемый период не пропустил ни одного занятия. Обучающийся, имеющий итоговый рейтинг менее 4,0, выполняет все задания на экзамене.

Дифференцированный зачет по МДК.05.02 Электронные устройства проводится с учетом результатов текущего контроля (рейтинговая система оценивания).

При промежуточной аттестации обучающихся на дифференцированном зачете по МДК.05.02 Электронные устройства на соответствие персональных достижений требованиям к образовательным результатам, заявленных ФГОС по специальности 15.02.18 Техническая эксплуатация и обслуживание роботизированного производства (по отраслям), преподавателем учитывается итоговый рейтинг обучающегося по МДК и принимается решение об освобождении обучающегося от процедуры промежуточной аттестации. При условии итоговой рейтинговой средневзвешенной оценки обучающегося не менее 4 баллов, соответствующей рейтингу от 4.0 до 4,4 баллов обучающийся может быть освобожден (на усмотрение преподавателя) от выполнения заданий дифференцированном зачете с оценкой «хорошо». Если обучающийся претендует на получение оценки «отлично», он должен присутствовать на дифференцированном зачете и выполнить все задания, предусмотренные для промежуточной аттестации по МДК. Обучающийся, имеющий итоговый рейтинг от 4,5 до 5 баллов, освобождается от выполнения заданий на дифференцированном зачете и получает оценку «отлично». Обучающийся, имеющий итоговый рейтинг менее 4,0, выполняет все задания на дифференцированном зачете.

Предметом оценки по учебной и производственной практике является приобретение практического опыта.

Контроль и оценка по учебной и производственной практике проводится на основе отчета и дневника обучающегося. В отчете/дневнике отражаются виды работ, выполненные обучающимся во время практики, их объем, качество выполнения в соответствии с технологией и/или требованиями.

Кроме этого, для аттестации по ПМ могут использоваться в том или ином сочетании с описанными выше формами защита портфолио, защита курсовой работы.

Итоговый контроль освоения вида деятельности «Подготовка и ведение технологического процесса (по видам) на робототехнологическом комплексе» осуществляется на экзамене по модулю. Условием допуска к экзамену по модулю является положительная аттестация по МДК, учебной практике и производственной практике.

Экзамен по модулю проводится в виде выполнения практических заданий, основанных на профессиональных ситуациях. Условием положительной аттестации (вид профессиональной деятельности освоен) на экзамене по модулю является положительная оценка освоения всех профессиональных компетенций по всем контролируемым показателям.